## **ILMOITTAUTUMINEN WILMAN KAUTTA KOKEESEEN**

**1. Valitse tentit-välilehti**

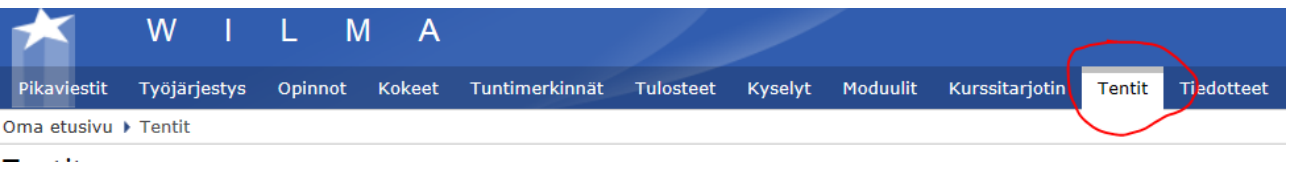

- **2. Katso onko listassa jo valmiina kokeesi: Kurssi ja opettaja.**
- **3. Jos ei ole, valitse tenttipäivä, opettaja ja kurssi**

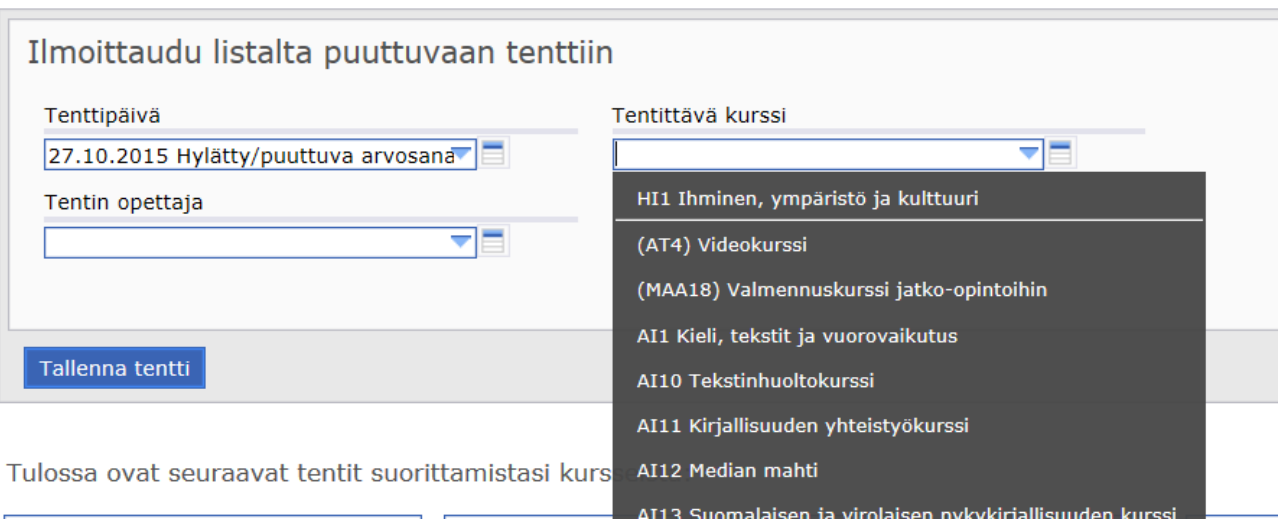